## **Photoshop 2022 (Version 23.0.1) License Code & Keygen Activation Code x32/64 2022**

Adobe Photoshop is one of the most popular graphics design software available. It was first available for the Macintosh computer a few years ago, and now it is also available for Windows computers. This software has many advanced features, such as the ability to create digital images and animations, blend photos, change the shape, add a background, crop the image, retouch, sharpening, and many more. Cracking Adobe Photoshop is not as straightforward as installing it. It requires a few steps to bypass the security measures that are in place. First, you must obtain a cracked version of the software from a trusted source. Once you have downloaded the cracked version, you need to disable all security measures, such as antivirus and firewall protection. After this, you must open the crack file and follow the instructions on how to patch the software. Once the patching process is complete, the software is cracked and ready to use.

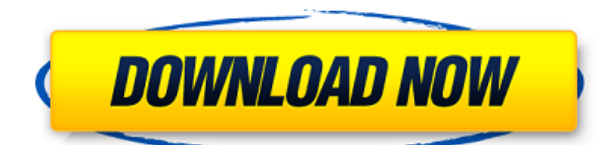

It's hard to think of any Adobe Lightroom software without elements of some sort. It started with exporting images, moved on to color correcting, and is now an entire software suite. The latest technology, Adobe Sensei, is still responsible for automatic image processing like grouping, masks, and color- accenting. But Adobe continues to expand and integrate more. Chroma key is found in the Selective Adjust module, and it's possible to recover out-of-focus information from a series of images. Lightroom 5 integrates with the Creative Cloud, and now you can have a cloud-based collection for all your photos, slideshows, and apps. The latest version, 5, is not bad. In fact, reviewers who have tested this edition say is very fast. Lightroom 5 supports 64-bit editing and uses it to accelerate image processing by using multiple processing elements, which can possible make it run faster. If you like image processing you can see that Lightroom 5 is slower than Adobe Photoshop CS6. To speed up the process, you can increase the number of cache buffers that the program uses. At 4X, it works faster than a 1X cache with Photoshop values. Here are some other notes about Lightroom 5. As previous versions, Lightroom 5 is now free, which may be a blessing or curse. You are no longer required to connect to the Creative Cloud, but you lose some features, like automatic correcting and automatic edition. The Opacity slider and Grid are gone, too, replaced by a Recovery function. Users of the older, non-Cloud, version are free to use this one, too. You can find updates here.

## **Photoshop 2022 (Version 23.0.1)Patch With Serial Key {{ lAtest versIon }} 2023**

Once you have the proper selections, the next steps are to Create a new layer with the content in the selection and then set the Opacity of that new layer. If you are using Adjustment layers, then you can make the desired adjustments to all of the layers in the original image. Also, you can use the Foreground and Background color to highlight the desired area. If necessary, you can flatten the image as many times as needed to ensure the adjustments seem correct and consist of only one layer. If by chance there are multiple layers, then you can select all of the layers or temporarily hide them with the eye icon. The Merge tool allows you to combine multiple layers together. You can use this tool to combine multiple background layers in to one. It's great for creating backgrounds with interesting effects. **What It Does:** When editing images, layers are helpful in preserving the integrity of a photograph or drawing. You can combine multiple layers in to a single new image. You can use tools like the Eraser, Clone Stamp, and Healing Brush tools to edit your layers. You can also make outlines around your shapes to achieve a perfect perspective of your design. **What It Does:** The powerful rotate tool lets you turn or flip an image horizontally or vertically. Choose from an array of tools to rotate or flip layer in order to achieve a precise result. You can use the Move Tool to send any layer to a new position. **What It Does:** Along with the Clone Stamp, Eraser, and Healing Brush tools, Photoshop comes with the Magic Wand tool. The Magic Wand tool is one of the most widely used tools in all types of graphics applications. The Magic Wand tool allows you to select a solid, color area in a photo or a picture, and it will be brought in the selection tool which contains that color. Your selection can be combined with layer in Photoshop to edit with Photoshop tools easily. e3d0a04c9c

## **Photoshop 2022 (Version 23.0.1) Download free Activation Code Incl Product Key x32/64 {{ updAte }} 2023**

Designers and photographers alike crave Adobe's powerful Photoshop. It's a powerhouse in the world of photo editing and retouching, but also augmented reality (AR) creators and print content authors. On the web, the Creative Cloud version of Adobe Photoshop makes it faster to create amazing photos, videos, graphics, and web and mobile content. From online editing, where users simply drag and drop images into Photoshop, to Lock Adobe Sensei AI for better collaboration and faster productivity, to the world's first seamless integration of InDesign and Photoshop to create a single, publish-ready output, Photoshop is fully prepared to help users become better designers. In addition to the product announcements, Adobe MAX will also see brand new content announcements around how its partners can best leverage the latest innovations, content that is planned to be a part of the Adobe Creative Cloud platform in the coming weeks. Adobe has high hopes that many creative professionals will continue to leverage the power and diverse tools of Photoshop as they create their own content across a wide range of creative disciplines. Adobe has also set a vision for the next generation of creative professionals, believing that the more accessible editing tools like Photoshop Elements and other Adobe Creative Cloud applications are critical to enabling this vision, and they've made sure that Adobe Elements is on track to transform the way people work together as creators.

free photoshop download for windows 7 64 bit free adobe photoshop free download for pc free photoshop cs6 download for windows 7 free photoshop cs5 download for windows 7 free photoshop application download for windows 7 free photoshop free download for windows 7 free photoshop 7.0 download for windows 7 free photoshop download mac full version free photoshop download for pc full version free photoshop download for mac full version

We're kicking off 2019 by updating Adobe Photoshop to the new 64-bit creative workflows engine, along with a new set of features and capabilities in Adobe Photoshop CC. With incredible power and speed, you can deliver high-quality creative products at the fastest possible speed. The new features for Photoshop on Mac are:

- 'Layer panel display' displays the layer stack for either visible or hidden layers by either selecting which layer stack layer is displayed in the panel.
- 'Layer panel reminder' shows a list of all open layers during the current session.
- 'Layer panel history' shows a list of scale values for all past scale operations to compare.
- 'Layer panel image's cropping tool' vehicles a masking and selection tool for the entirety of the layer that can crop a layer and then reveal the underlying content.
- 'Layer panel performance monitor' monitors low-intensity tasks to ensure that Photoshop is working as it should.

Among the new desktop features, there is in-app access to Adobe Sensei, a set of AI tools that run in the background and improve the performance and quality of results across Photoshop by applying learned algorithms. It instantly corrects conversions, generates frame-accurate previews in an instant, and more. Since it uses cognitive computing to improve multitasking, these changes happen in the background, so you can work on your design without interruption. Another smart feature on the horizon is the addition of Parallel Processing. This means that Photoshop becomes twice as fast at rendering and completes tasks twice as fast. With the ability to handle up to 10 times as many layers, Photoshop can now handle far more data and commands than ever before.

Megapixels, or megapixels per second, is the number of pixels in the final image multiplied by the number of images taken per second. The higher the megapixels, the more images can be taken at quicker settings. The introduction removes the need to scroll through the macOS Finder when working on files stored in the cloud. With that feature available you can preview images in iCloud Artboard directly without opening an image in Photoshop. Photoshop CC 2019 will implement a set of new ways to interact with Adobe Stock. If you're a Photoshop subscriber, you'll soon have access to all the new

metadata that stock images have, such as location, company and keywords. Adobe Photoshop CC 2019 includes the new update to the official Creative Cloud app. Now the app will provide email notifications for all Creative Cloud updates and credits, offer suggested edits, provide access to Photos lists, and more. You can download the app here . We went hands-on with the Creative Suite CC 2019 beta last month to provide a first look at some of the newest features and capabilities that are at your fingertips. These new features and capabilities include, but aren't limited to: A new Content-Aware Move Tool (CA Move) is now available which can automatically repair missing or badly occluded areas of an image when you drag it. There is a new Content-Aware Panel that contains many useful tools for manipulating content-aware layers and contentaware masks. You can now manipulate content-aware features on multiple layers at the same time.

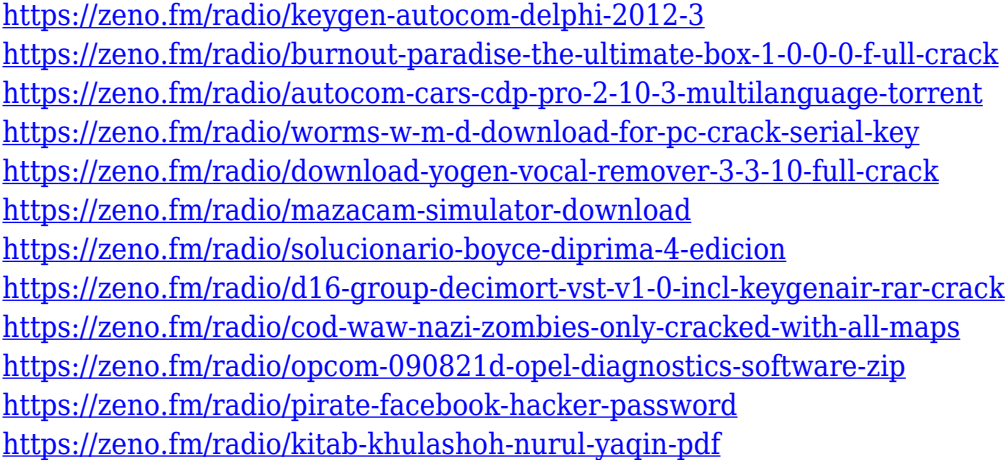

When the popular photo editor Photoshop was launched in 1987, it was meant to empower novice users to create and edit images. Adobe has worked on the popular Photo Editor and it is one of the topmost tools for photo editing and retouching today. It is one of the best features in photo editing for creating interesting images without the hassle of heavy editing. Ready to work on a photo with Photoshop? All you need to make your photos look their very best are a digital camera, a computer with an internet connection and a photo editing software program. Once you have a digital camera, connecting it to your computer and installing and setting up your photo editing software are the next steps in making your pictures look their best. With your camera or smartphone connected to your computer and a photo editing software program up and running, you have the rest of your tools in hand. The basic core tools you need in order to make pretty pictures are a camera, your computer and a photo editing software program. Once they are in place, you can work with your photo editing software to give your images a home makeover. Part of your software program is the photo editor. To access your options, click the Filter Options button in the bottom right of the panel. There you'll see a preview of the effect when you adjust the filter's parameters. If you like what you see, click the OK button to save the settings. Adobe Photoshop may be most well-known for its painting and photo editing features, but its powerful new filters mean you can easily change a person's eye color with the simple click of a button.

The Freeform Rectangles will prevent you from bleeding photos together on a page. Using a Freeform Rectangle in a few photos can help give your photos an even more consistent look. You can also give the edges of your photos more focus with these Freeform Rectangles. By setting a Freeform Rectangle on the top-left and bottom-right corners, you can round off the top and bottom of your photo and also get a mock bleed area near the side of the photo. You can also rotate your Freeform Rectangles. For example, if you want to create a "dotted" image by using a Freeform Rectangle in several photos, you can rotate your Freeform Rectangles so they're vertical to get a more consistent look using vertical Freeform Rectangles. To crop away a portion of an image, click and drag to create a crop area. You can change the crop area with the dotted guidelines near the corners of the freeform rectangle as you drag. Use the mouse wheel to zoom in and out on your crop. Adobe Photoshop is used for commercial purposes such as creating greeting cards, packaging, or for printing on large formats such as billboards. The Photoshop CS6 release became the de facto staple of the more professional content creators on the planet whose jobs a visual publication or commercial enterprise depends on them for their bottom line. Photoshop has powered every type of image that has appeared on newspaper pages, in books, on websites, and on magazine covers. Just look at the amazing images'shot' with an iPhone, no fancy car or anything, now just a landing page on Google punchng out of the record books.